# SAP TESTING MOCK TEST

<http://www.tutorialspoint.com> Copyright © tutorialspoint.com

Advertisements

This section presents you various set of Mock Tests related to **SAP Testing**. You can download these sample mock tests at your local machine and solve offline at your convenience. Every mock test is supplied with a mock test key to let you verify the final score and grade yourself.

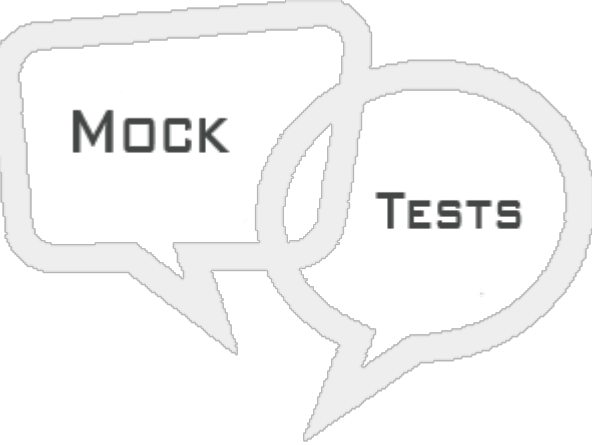

SAP TESTING MOCK TEST IV

- **Q 1 - Which of the following Test tool can be used to test the web shop performance?**
- A Load [Runner](javascript:void(0);)
- B [Mercury](javascript:void(0);)
- C Both of [these](javascript:void(0);)

**Q 2 - Test Case is defined as template that every organization maintains and used to test implemented data during project execution according to scenarios created by test cases?**

- A [True](javascript:void(0);)
- B [False](javascript:void(0);)

# **Q 3 - Which of the following allows tester to divide scripts into groups of QTP statements?**

- A [Actions](javascript:void(0);)
- B Object [Repository](javascript:void(0);)
- C Test [Cases](javascript:void(0);)
- D [Breakpoint](javascript:void(0);)

#### **Q 4 - By default, QTP creates a test with?**

A - 0 [Action](javascript:void(0);)

- B 1 [Action](javascript:void(0);)
- C 2 [Actions](javascript:void(0);)
- D 4 [Actions](javascript:void(0);)

# **Q 5 - Which of the following is incorrect about Actions in QTP?**

- A [Actions](javascript:void(0);) are inbuilt feature of QTP.
- B Actions [parameters](javascript:void(0);) are passed by value only.
- C Actions have [extension](javascript:void(0);) .mts
- D Actions are not [reusable.](javascript:void(0);)

Q 6 - An action that can be called only in that specific test in which it has been designed and can **be called only once?**

- A Non [Reusable](javascript:void(0);) Actions
- B [Reusable](javascript:void(0);) Actions
- C External [Reusable](javascript:void(0);) Actions
- D [Standard](javascript:void(0);) Actions

# Q 7 - External actions are read-only in the calling test, but it can be used locally with the editable **copy of the Data Table information for the external action?**

A - [True](javascript:void(0);)

B - [False](javascript:void(0);)

# **Q 8 - Which of the following can be used to create components from SAP GUI screen which are not supported by Process Flow Analyzer or Inspection tab?**

- A Change [Analyzer](javascript:void(0);)
- B [Inspect](javascript:void(0);)
- C UI [Scanner](javascript:void(0);)
- D None of [these](javascript:void(0);)

# Q 9 - In SAP TAO, which of the following can be used to collect multiple test components into one **test?**

- A [Import](javascript:void(0);) and Export
- B Process Flow [Analyzer](javascript:void(0);)
- C [Inspect](javascript:void(0);)

Q 10 - Which of the following SAP testing ensures that a business process on a SAP system runs **automatically, the events are triggered, and the results are transferred to the receiver system?**

- A SAP System [Testing](javascript:void(0);)
- B SAP [Interface](javascript:void(0);) Testing
- C SAP Load [Testing](javascript:void(0);)
- D SAP User [Acceptance](javascript:void(0);) Testing

#### **Q 11 - SAP Load Testing and Regression Testing are same?**

- A [True](javascript:void(0);)
- B [False](javascript:void(0);)

# Q 12 - While creating a Sales Order in SAP system, you pass Order date, expiry date and Quantity. **This is example of?**

- A Non- [Functional](javascript:void(0);) Test Cases
- B [Functional](javascript:void(0);) Test Cases
- C [Security](javascript:void(0);) Test Cases
- D None of [these](javascript:void(0);)

# **Q 13 - Which of the following testing is usually performed once in a project lifecycle?**

- A SAP System [Testing](javascript:void(0);)
- B SAP [Interface](javascript:void(0);) Testing
- C SAP [Cutover](javascript:void(0);) Testing
- D SAP [Integration](javascript:void(0);) Testing

# ANSWER SHEET

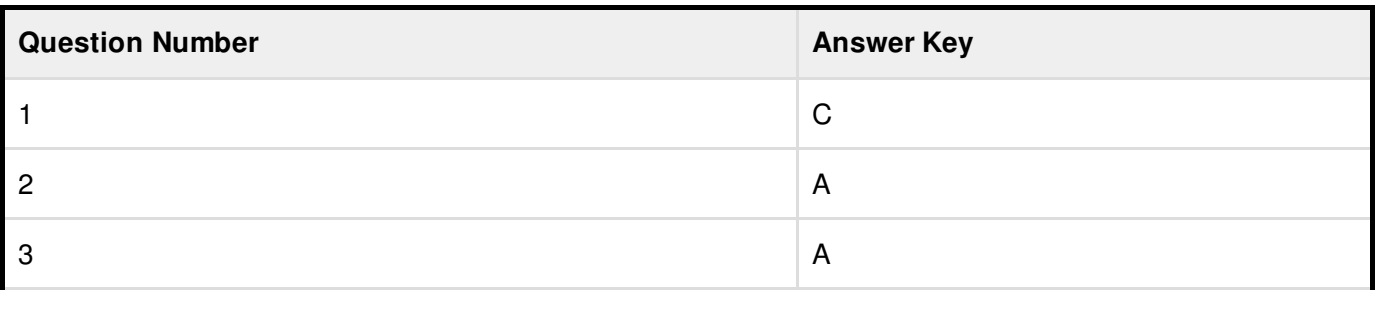

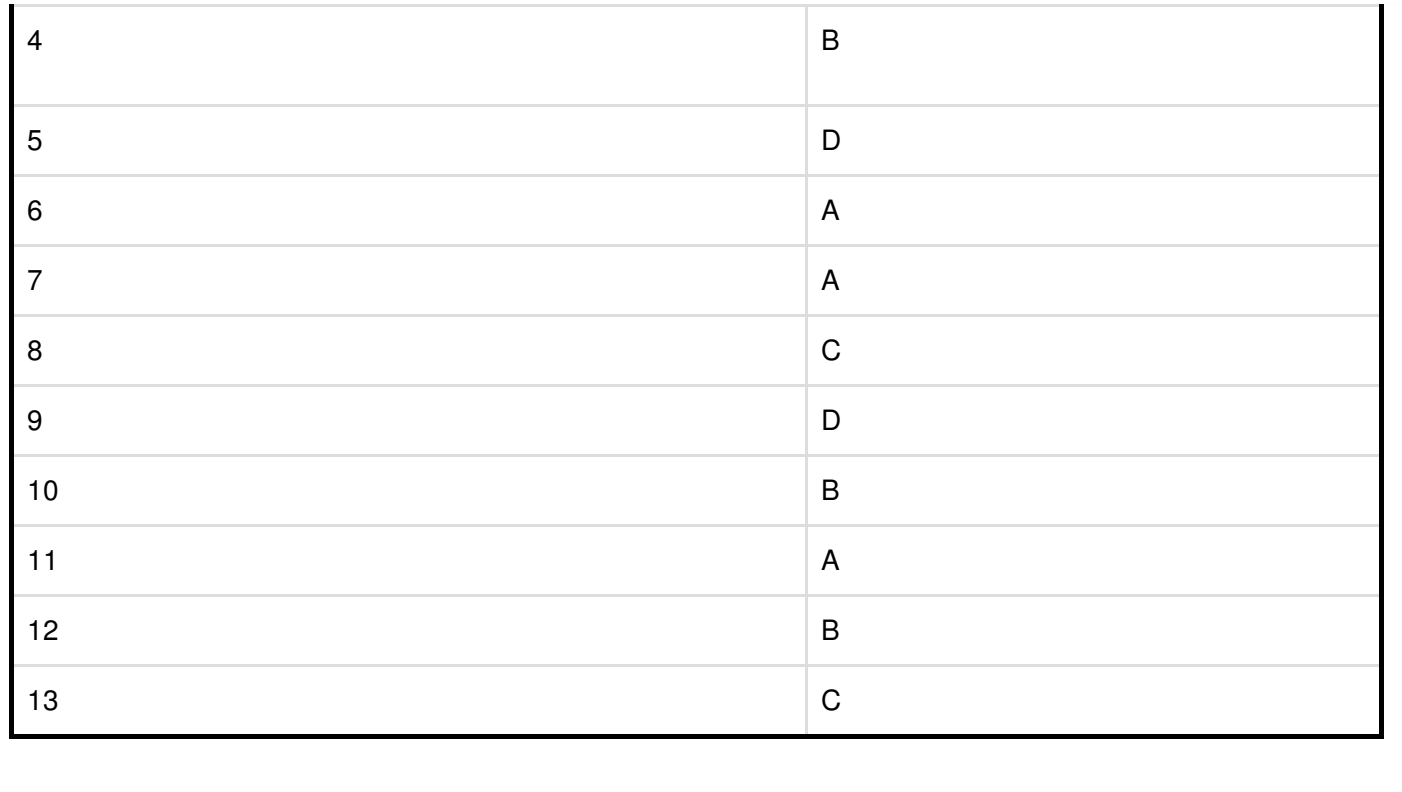